# **E**hipsmall

Chipsmall Limited consists of a professional team with an average of over 10 year of expertise in the distribution of electronic components. Based in Hongkong, we have already established firm and mutual-benefit business relationships with customers from,Europe,America and south Asia,supplying obsolete and hard-to-find components to meet their specific needs.

With the principle of "Quality Parts,Customers Priority,Honest Operation,and Considerate Service",our business mainly focus on the distribution of electronic components. Line cards we deal with include Microchip,ALPS,ROHM,Xilinx,Pulse,ON,Everlight and Freescale. Main products comprise IC,Modules,Potentiometer,IC Socket,Relay,Connector.Our parts cover such applications as commercial,industrial, and automotives areas.

We are looking forward to setting up business relationship with you and hope to provide you with the best service and solution. Let us make a better world for our industry!

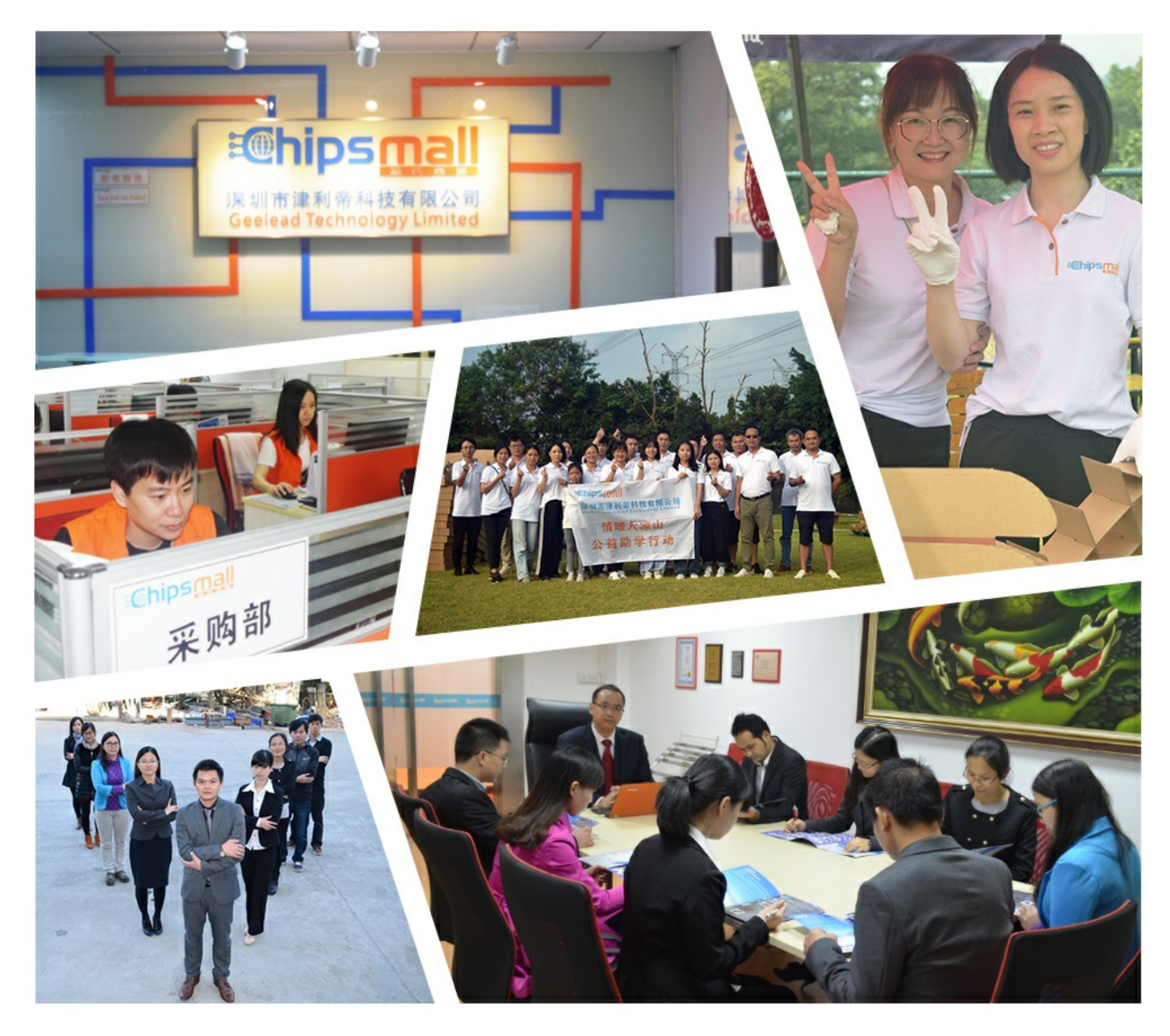

# Contact us

Tel: +86-755-8981 8866 Fax: +86-755-8427 6832 Email & Skype: info@chipsmall.com Web: www.chipsmall.com Address: A1208, Overseas Decoration Building, #122 Zhenhua RD., Futian, Shenzhen, China

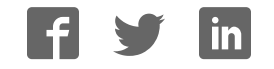

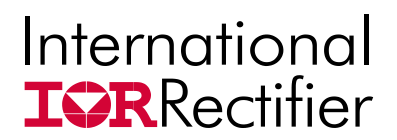

# **Sup/RBuck™**

# **USER GUIDE FOR IR38060 EVALUATION BOARD**

### **DESCRIPTION**

The IR38060 is a synchronous buck converter with a PMBus interface, providing a compact, high performance and flexible solution in a small 5mmx6mm PQFN package.

Key features offered by the IR38060 include I2C/PMBus configurability of output voltage, soft-start, input UVLO, input overvoltage protection, output overvoltage protection, output overcurrent protection, Power Good, thermal protection and switching frequency. Additionally, the IR38060 also features enhanced line/ load regulation with feed forward, external frequency synchronization with smooth clocking, internal LDO, true differential remote sensing and pre-bias start-up.

A temperature and bias compensated output over-current protection function is implemented by sensing the voltage developed across the on-resistance of the synchronous rectifier MOSFET for optimum cost and performance.

This user guide contains the schematic and bill of materials for the IR38060 evaluation board. The guide describes operation and use of the evaluation board itself. Detailed application information for IR38060 is available in the IR38060 data sheet.

## **BOARD FEATURES**

- PVin = +12V (+ 13.2V Max), *No Vcc required.*
- $V_{\text{out}} = +1.2V \text{ @ } 0.6A$
- $F_s = 600$ kHz
- $L = 0.82$ uH
- $\cdot C_{\text{in}}$  = 3x22uF (ceramic 1206) + 1x330uF (electrolytic, optional)
- $C_{\text{out}}$ =7x22uF (ceramic 0805)

## **CONNECTIONS and OPERATING INSTRUCTIONS**

A well regulated +12V input supply should be connected to PVin+ and PVin-. A maximum of 6A load should be connected to VOUT+ and VOUT-. The inputs and output connections of the board are listed in Table I.

IR38060 needs only one input supply and internal LDO generates Vcc from PVin. Another internal LDO generates the 1.8V needed by the internal digital circuits. If operation with external Vcc is required, then R25 should be removed and external Vcc can be applied between Vcc+ and Vcc- pins. Vin pin and Vcc pins should be shorted together for external Vcc operation by installing R24. **For normal, non-tracking operation, R27 should not be populated and a 100 kOhm resistor should be connected from the Track\_En pin to P1V8.**

The board is configured for remote sensing. If local sense is desired, R8 should be uninstalled and R16 should be installed instead.

I2C/PMBus communication is established through the 4 pin header which allows connection to the SCL/SDA/SALERT and GND lines from the host/dongle. For proper operation in digital communications mode, R35 must always be populated.

External Enable signal can be applied to the board via exposed Enable pad and *R18 should be removed for this purpose.* 

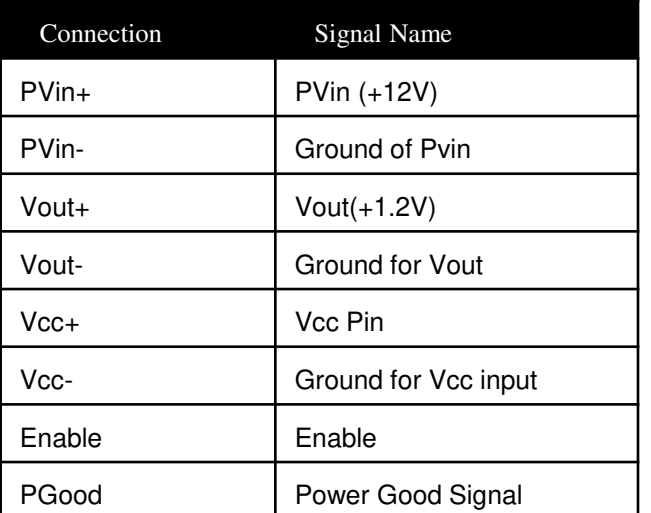

#### **Table I. Connections**

# **LAYOUT**

The PCB is a 4-layer board. All of layers are 2 Oz. copper. The IR38060 and most of the passive components are mounted on the top side of the board. Power supply decoupling capacitors and feedback components are located close to IR38060. The feedback resistors are connected to the output of the remote sense amplifier of the IR38060 and are located close to the IR38060. To improve efficiency, the circuit board is designed to minimize the length of the on-board power ground current path. Separate power ground and analog ground are used and may be connected together using a 0 ohm resistor.

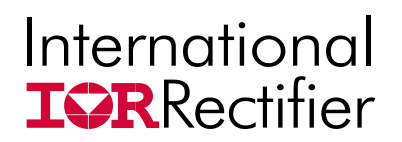

# **CONNECTION DIAGRAM**

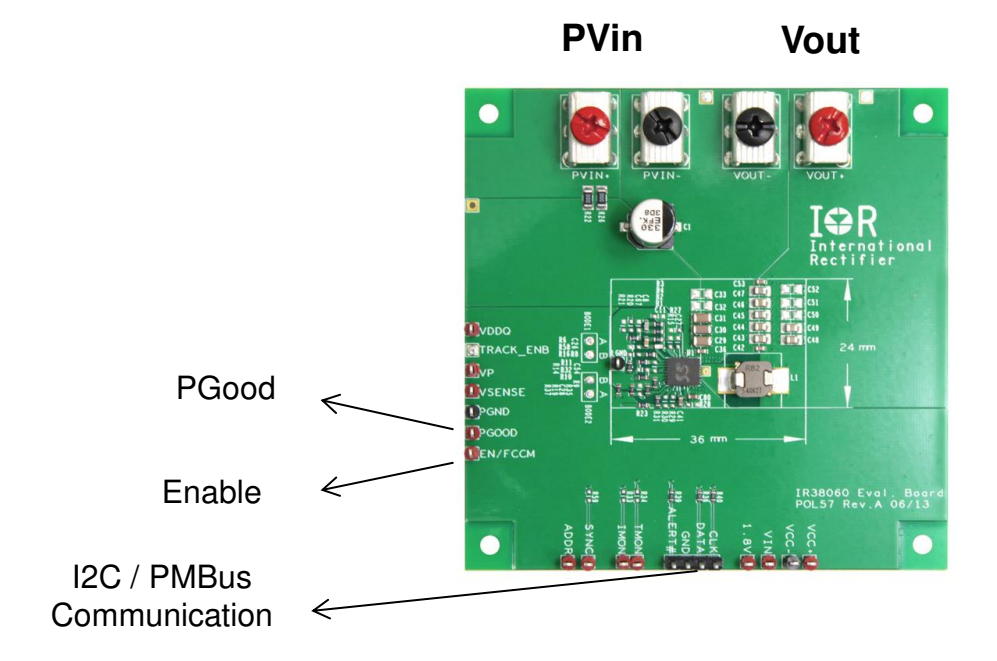

**Top View** 

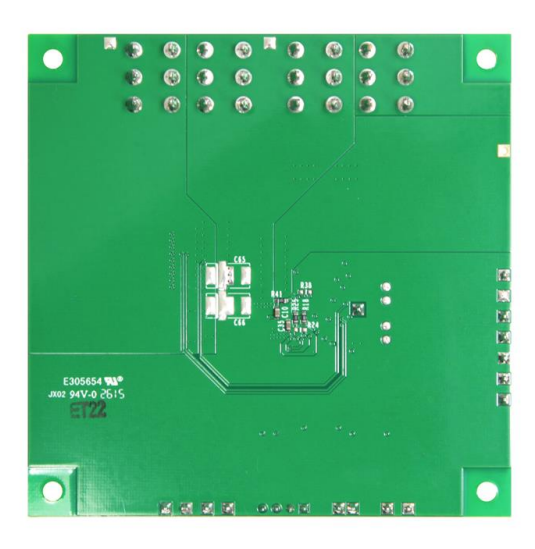

**Bottom View** 

International<br>**ISRR**ectifier

IRDC38060-P1V2 **IRDC38060-P1V2** 

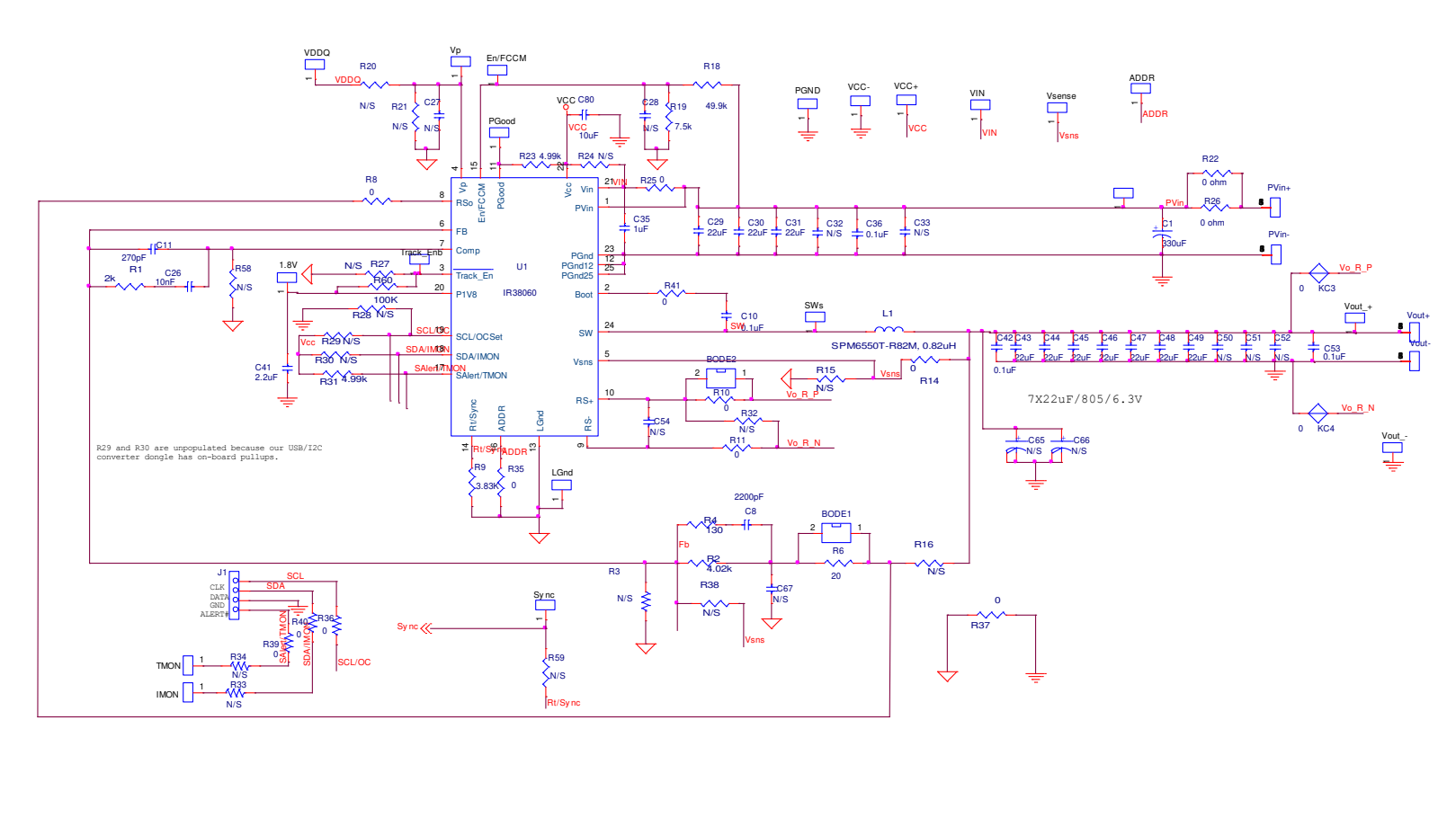

**R60 =100K is not present in evauluation boards older than Revision B** 

**Fig. 1: Schematic of the IR38060 evaluation board**

**3/21/2017** 

## **Bill of Materials**

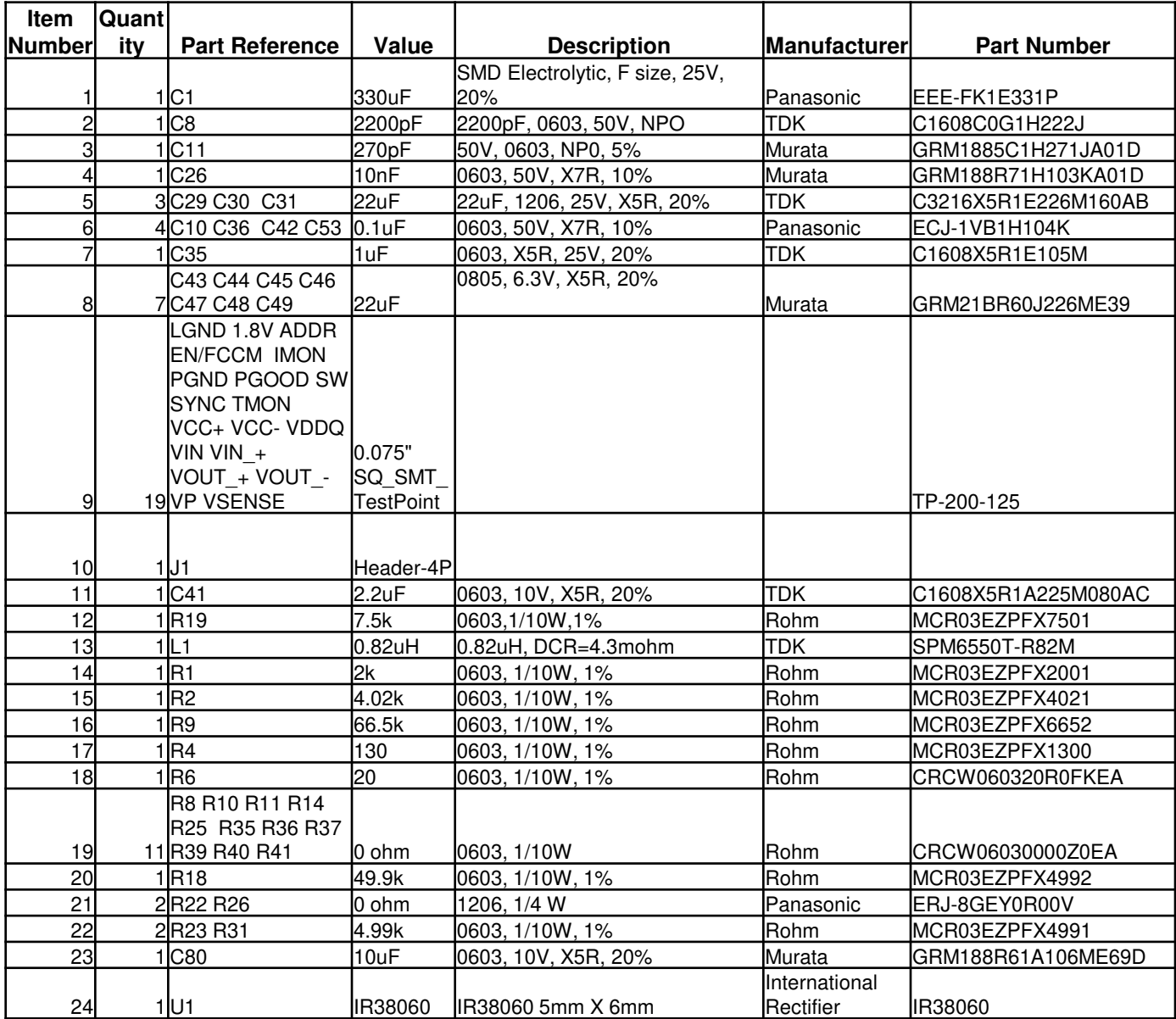

•The electrolytic input capacitor used on this demo board is to eliminate the impact of the parasitic inductance of a long input power cable. It may not be necessarily needed in real applications.

**PVin=12.0V, Vout=1.2V, Iout=0A-6A, Fs=600kHz, Room Temperature, no airflow** 

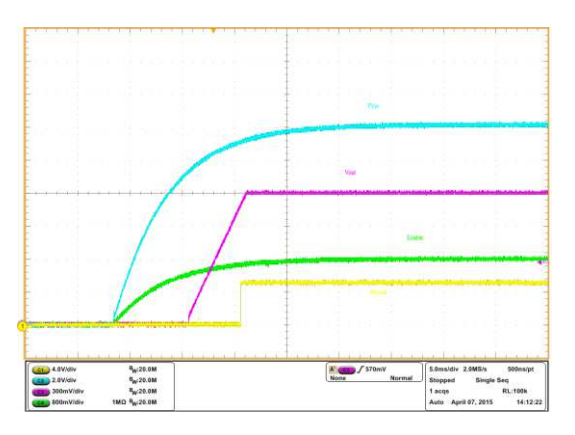

Fig. 2: P<sub>Vin</sub> Start up at 6A Load  $\mathsf{Ch}_1\!\!:\!\mathsf{P}_{\mathsf{Good}},\mathsf{Ch}_2\!\!:\!\mathsf{P}_{\mathsf{Vir}},\mathsf{Ch}_3\!\!:\!\mathsf{V}_{\mathsf{out}},\mathsf{Ch}_4\!\!:\!\mathsf{Enable}$ 

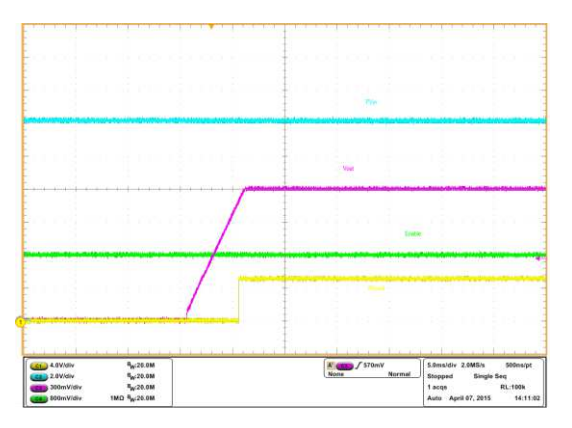

Fig. 4: Operation 80,Turn ON without margining, 6A load  $\mathsf{Ch}_1\!\!:\!\mathsf{P}_{\mathsf{Good}},\mathsf{Ch}_2\!\!:\!\mathsf{P}_{\mathsf{Vir}},\mathsf{Ch}_3\!\!:\!\mathsf{V}_{\mathsf{out}},\mathsf{Ch}_4\!\!:\!\mathsf{Enable}$ 

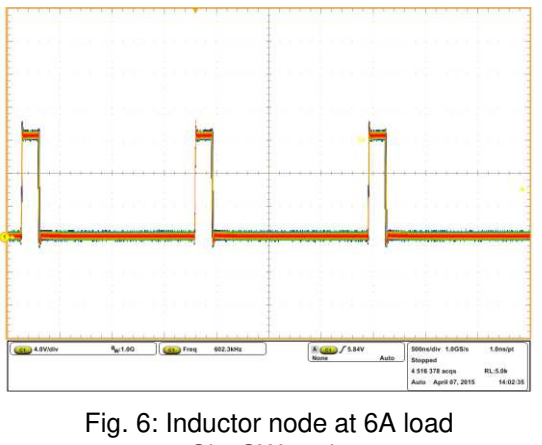

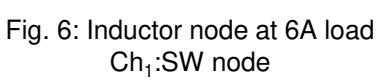

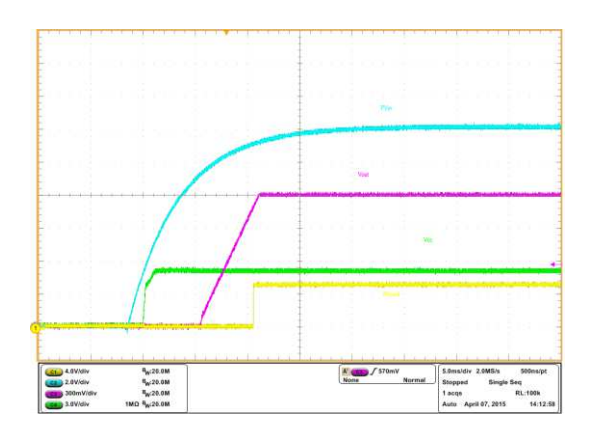

Fig. 3: P<sub>Vin</sub> Start up at 6A Load  $\mathsf{Ch}_1\!\!:\!\mathsf{P}_\mathsf{Good},\,\mathsf{Ch}_2\!\!:\!\mathsf{P}_\mathsf{Vir},\,\mathsf{Ch}_3\!\!:\!\mathsf{V}_\mathsf{out},\,\mathsf{Ch}_4\!\!:\!\mathsf{Vcc}$ 

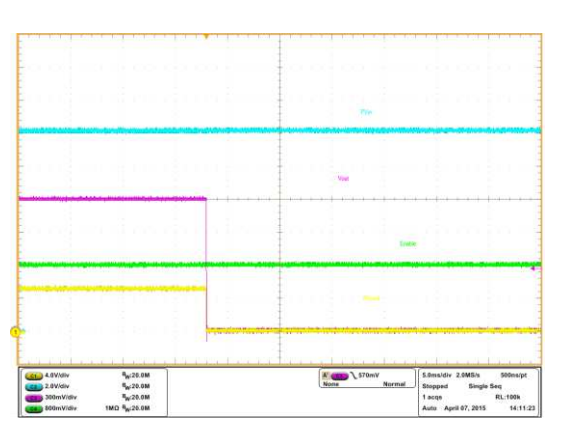

Fig. 5: Operation 00, Immediate OFF, 6A load  $\mathsf{Ch}_1\!\!:\!\mathsf{P}_{\mathsf{Good}},\mathsf{Ch}_2\!\!:\!\mathsf{P}_{\mathsf{Vin}},\mathsf{Ch}_3\!\!:\!\mathsf{V}_{\mathsf{out}},\mathsf{Ch}_4\!\!:\!\mathsf{Enable}$ 

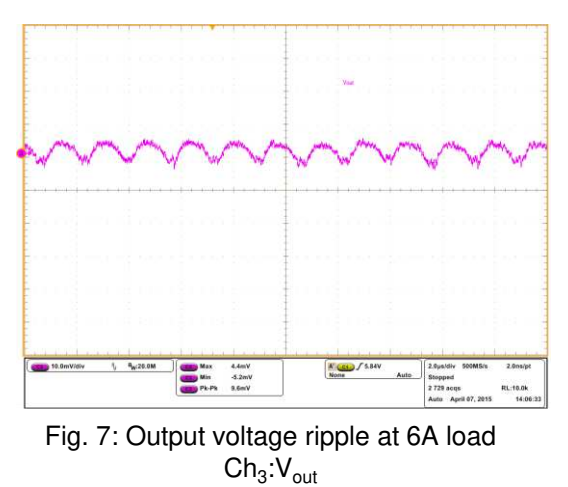

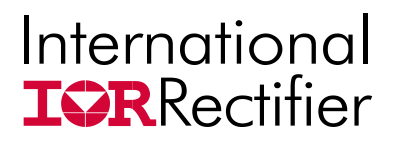

**PVin=12.0V, Vout=1.2V, Iout=0A-6A, Fs=600kHz, Room Temperature, no airflow** 

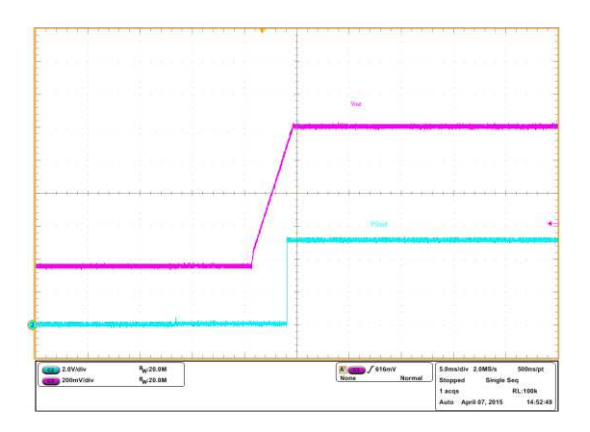

Fig. 8: 0.4V Prebias voltage startup at 0A load  $\mathsf{Ch}_3\mathsf{:V}_\mathsf{out}$ ,  $\mathsf{Ch}_2\mathsf{:P}_\mathsf{Good}$ 

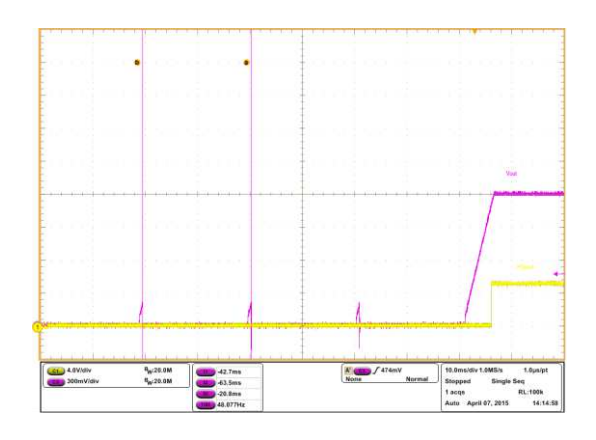

Fig. 9: Short-circuit recovery (Hiccup) at 6A load  $\mathsf{Ch}_3\mathsf{:V}_\mathsf{out},\, \mathsf{Ch}_1\mathsf{:P}_\mathsf{Good}$ 

**PVin=12.0V, Vout=1.2V, Iout=0A-6A, Fs=600kHz, Room Temperature, no airflow** 

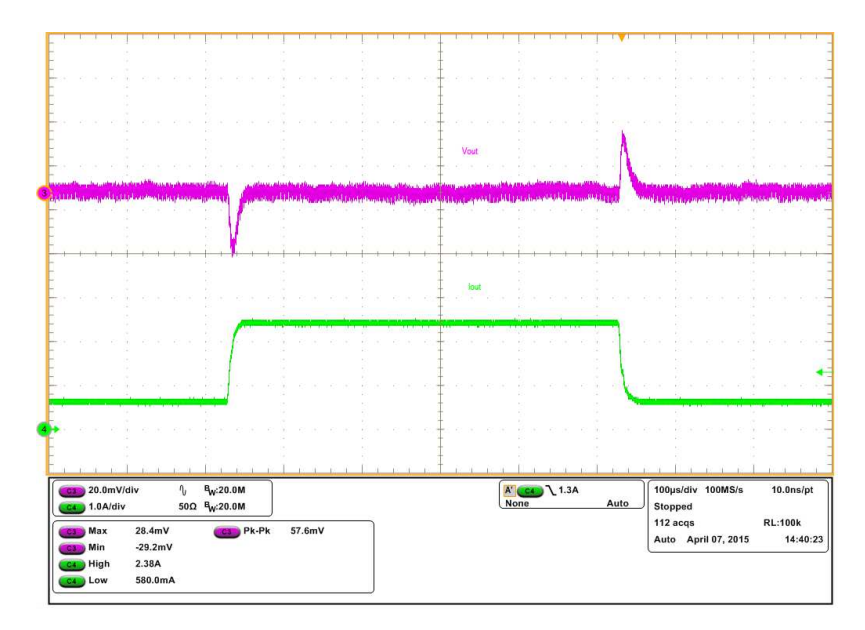

Fig. 10: Transient response, current step from 0.6A to 2.4A  $\mathsf{Ch}_3\mathsf{:V}_{\mathsf{out}\mathsf{,}}\,\mathsf{Ch}_4\mathsf{:I}_{\mathsf{out}}$ 

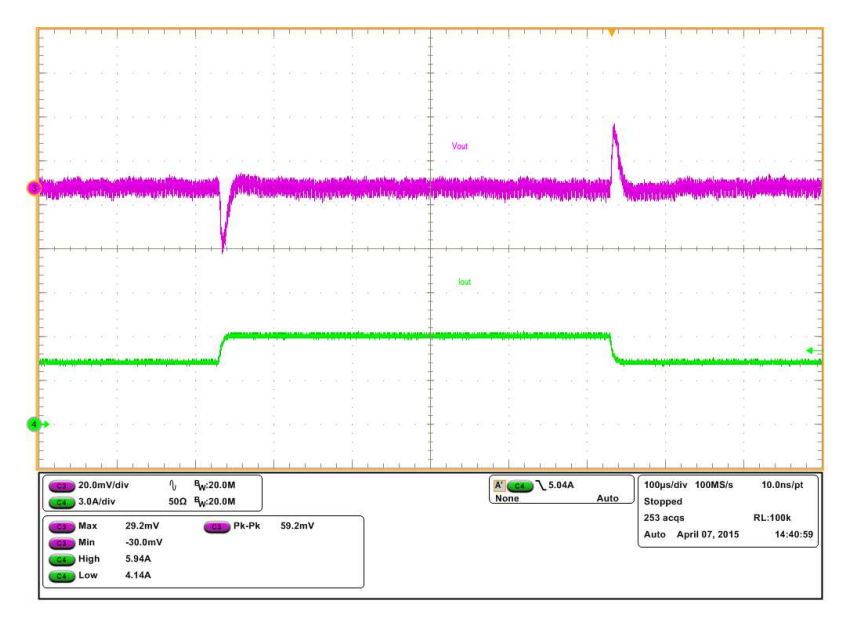

Fig. 11: Transient response, current step from 4.2A to 6A  $\mathsf{Ch}_3\mathsf{:V}_{\mathsf{out}\mathsf{,}}\,\mathsf{Ch}_4\mathsf{:I}_{\mathsf{out}}$ 

#### **TYPICAL OPERATING WAVEFORMS PVin=12.0V, Vout=1.2V, Iout=0A-6A, Fs=600kHz, Room Temperature, no airflow**

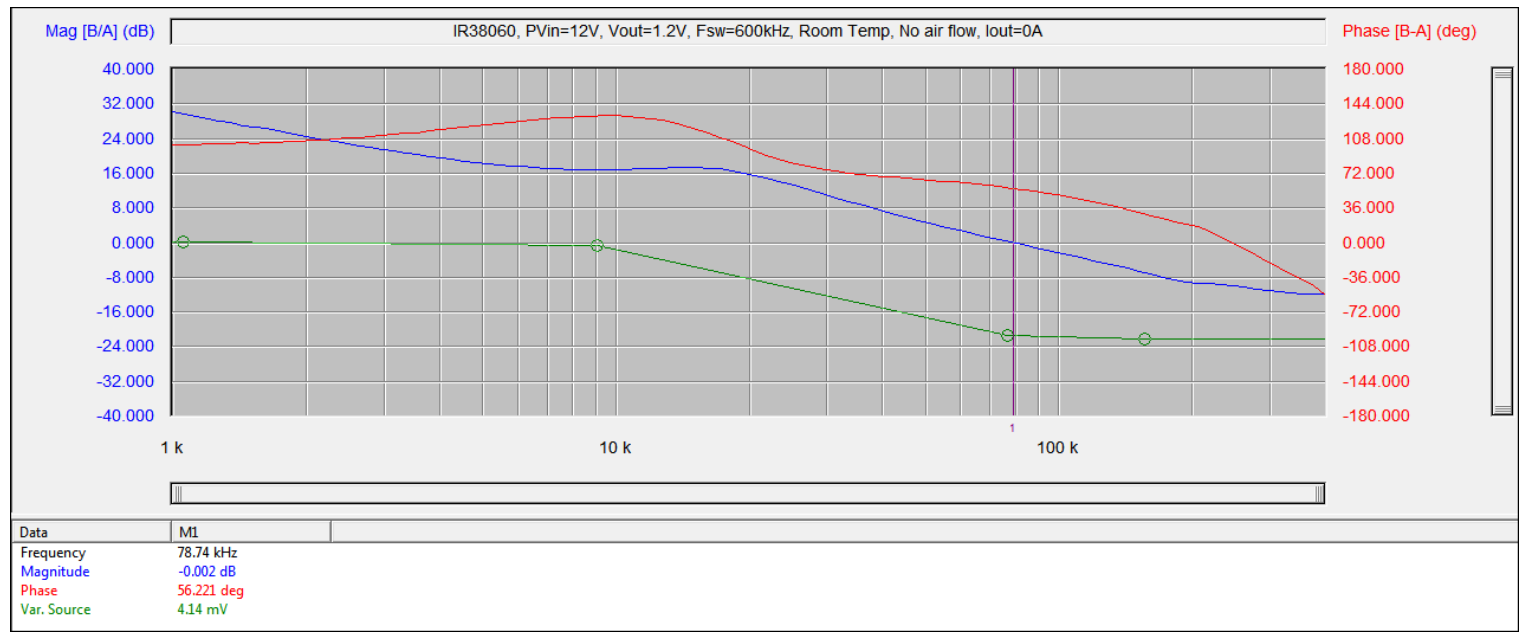

#### Fig. 12: Bode Plot at 0A load Bandwidth =  $78.7kHz$ , Phase Margin =  $56.21$  Degree

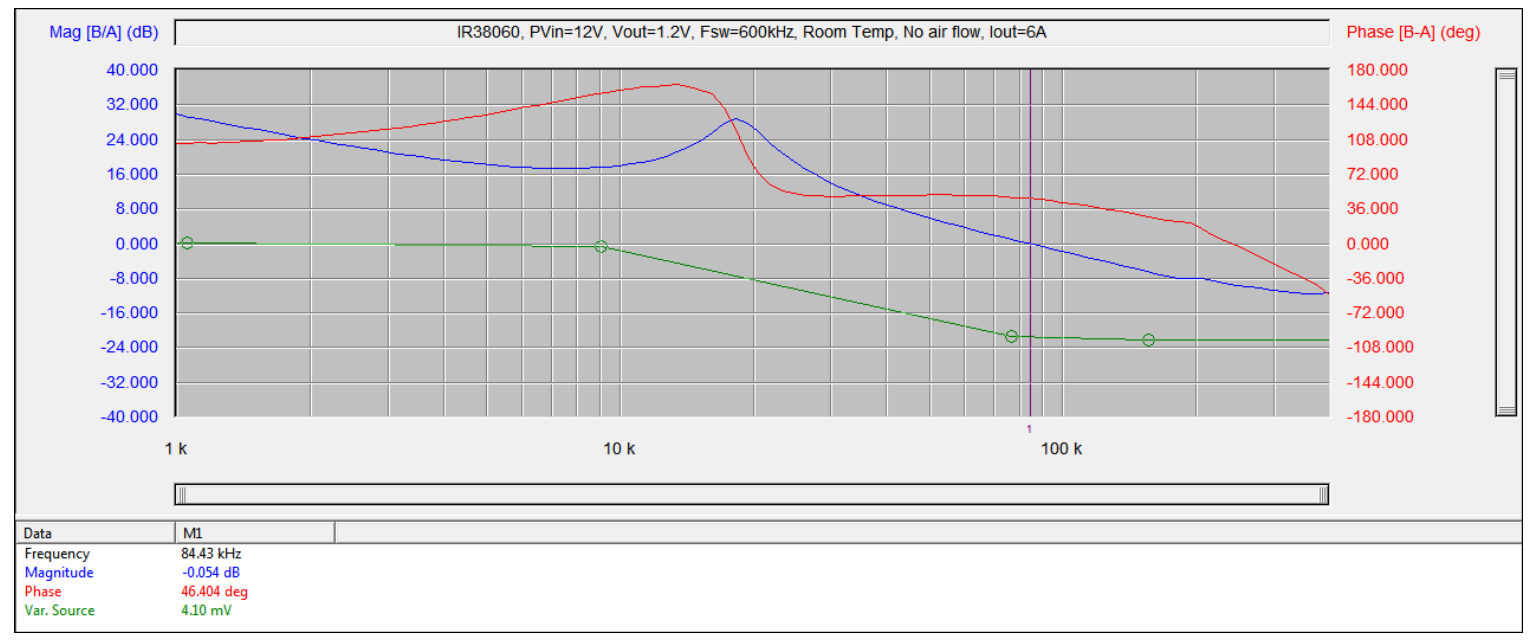

#### Fig.13: Bode Plot at 6A load Bandwidth = 84.4kHz, Phase Margin = 46.6 Degree

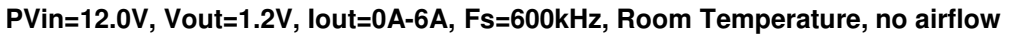

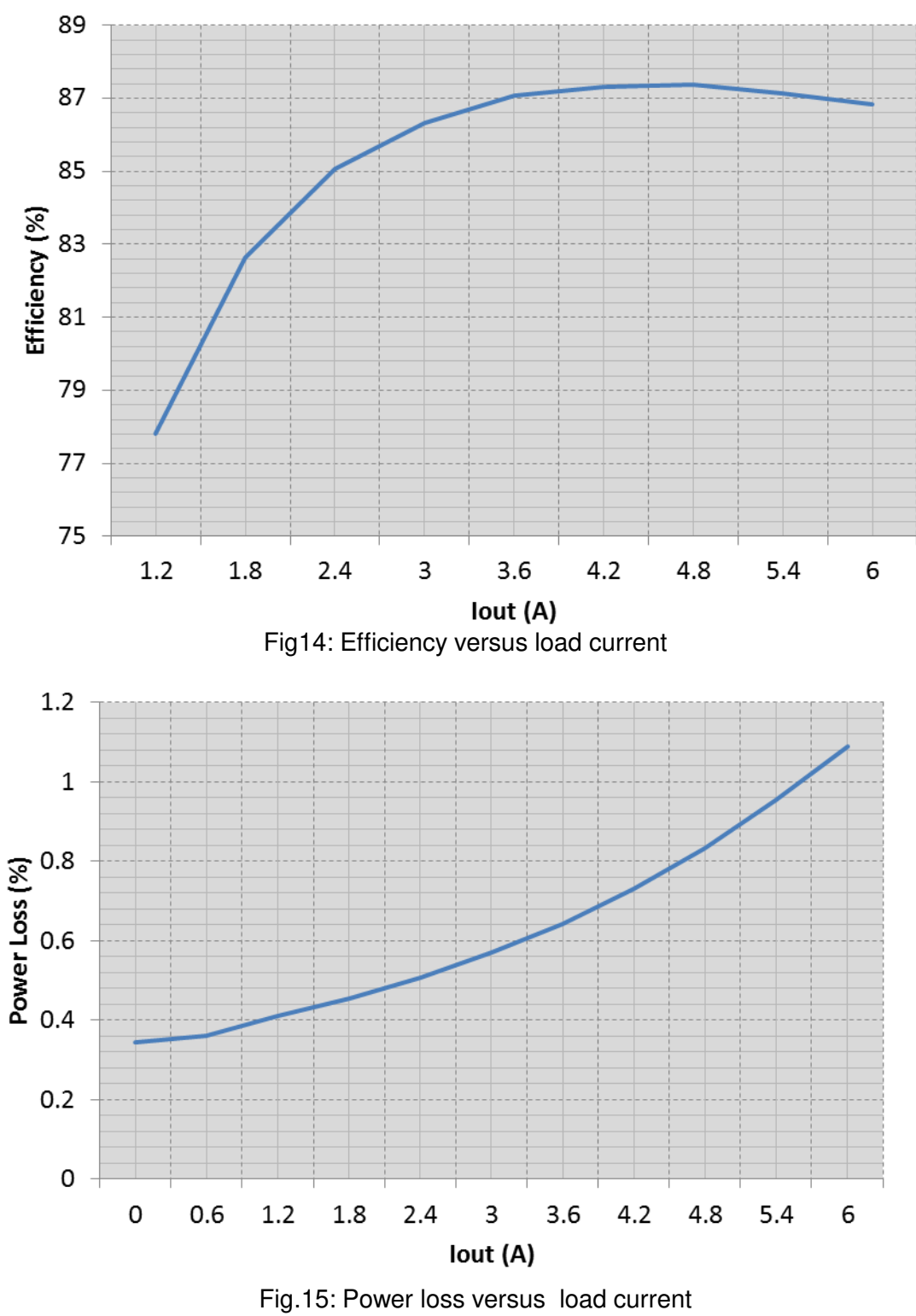

# International **IQRRectifier**

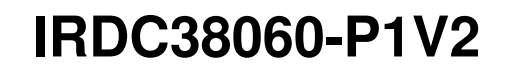

#### **TYPICAL OPERATING WAVEFORMS**

**PVin=12.0V, Vout=1.2V, Iout=0A-6A, Fs=600kHz, Room Temperature, no airflow** 

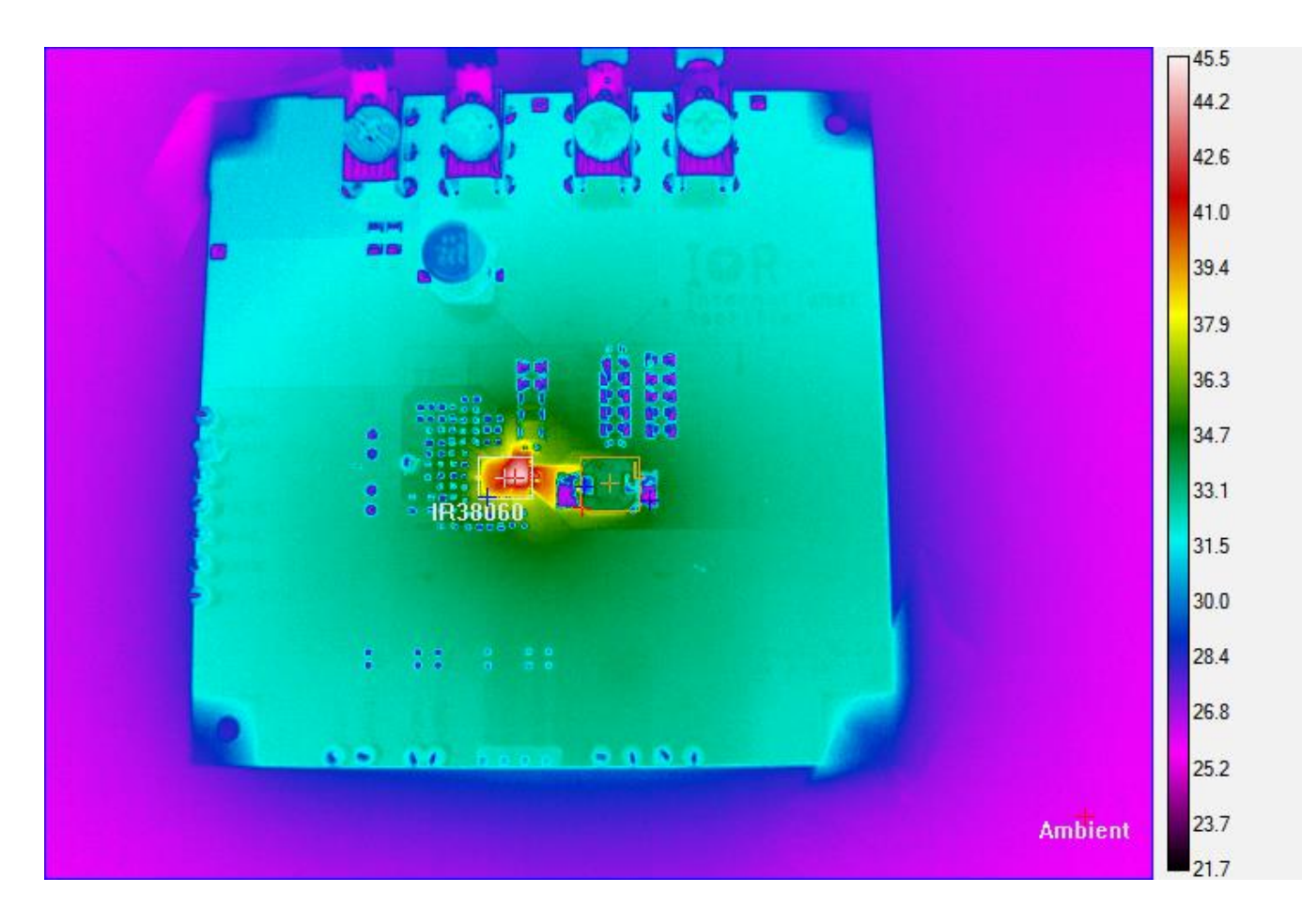

Fig. 16: Thermal Image of the board at 6A load IR38060: 45.47°C, Inductor: 37.26°C, Ambient: 25.36°C

#### **PMBus Command Summary PVin=12.0V, Vout=1.2V, Iout=0A-6A, Fs=600kHz,**

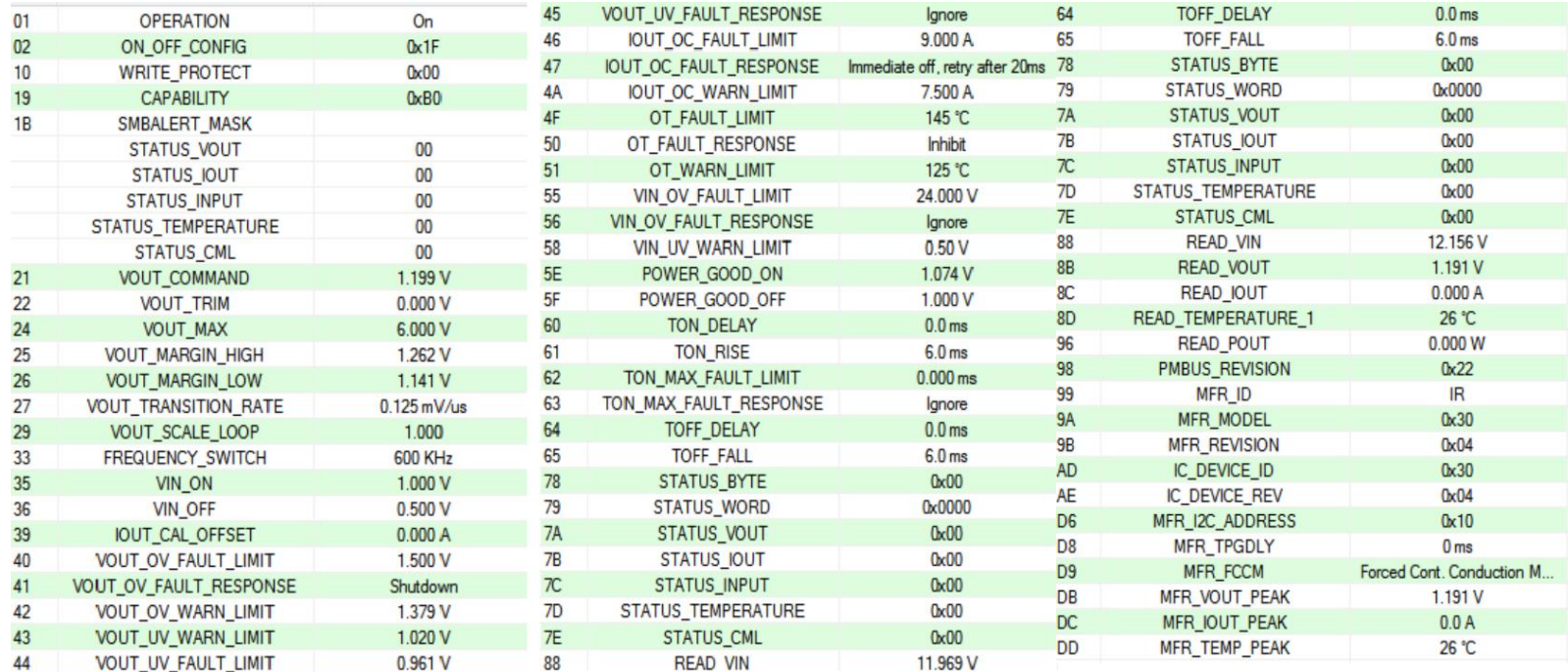

Fig. 17: PMBus Command Summary

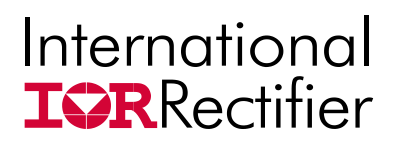

# **Quick Start: PowIRCenter GUI**

**Connecting devices** 

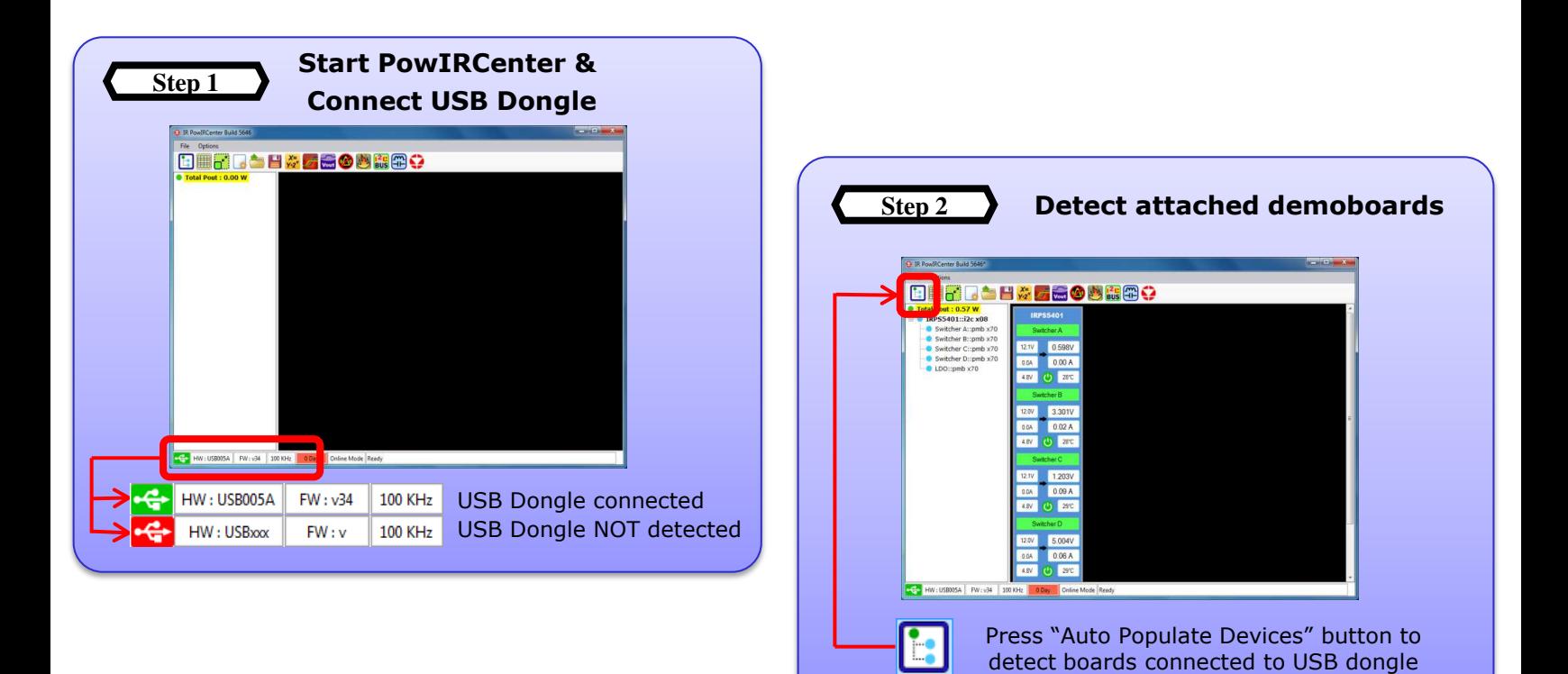

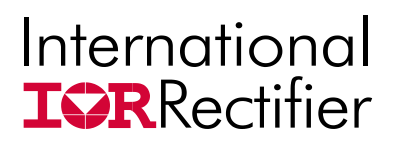

**Quick Start: PowIRCenter GUI** 

**Navigation: Accessing Different Views** 

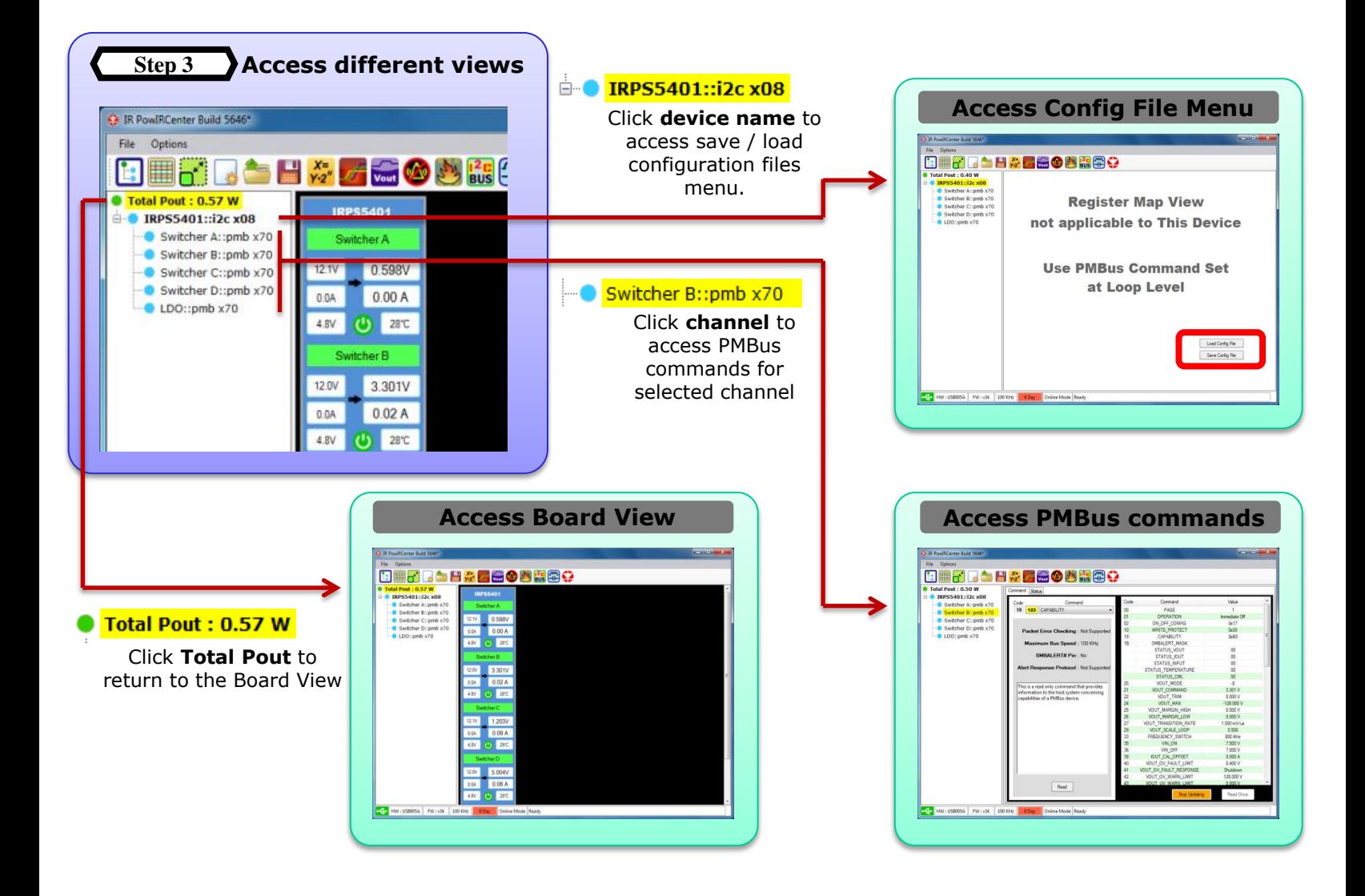

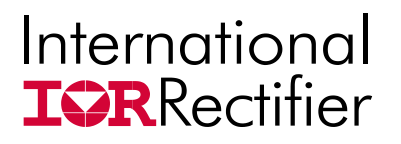

**Quick Start: PowIRCenter GUI PMBus Commands** 

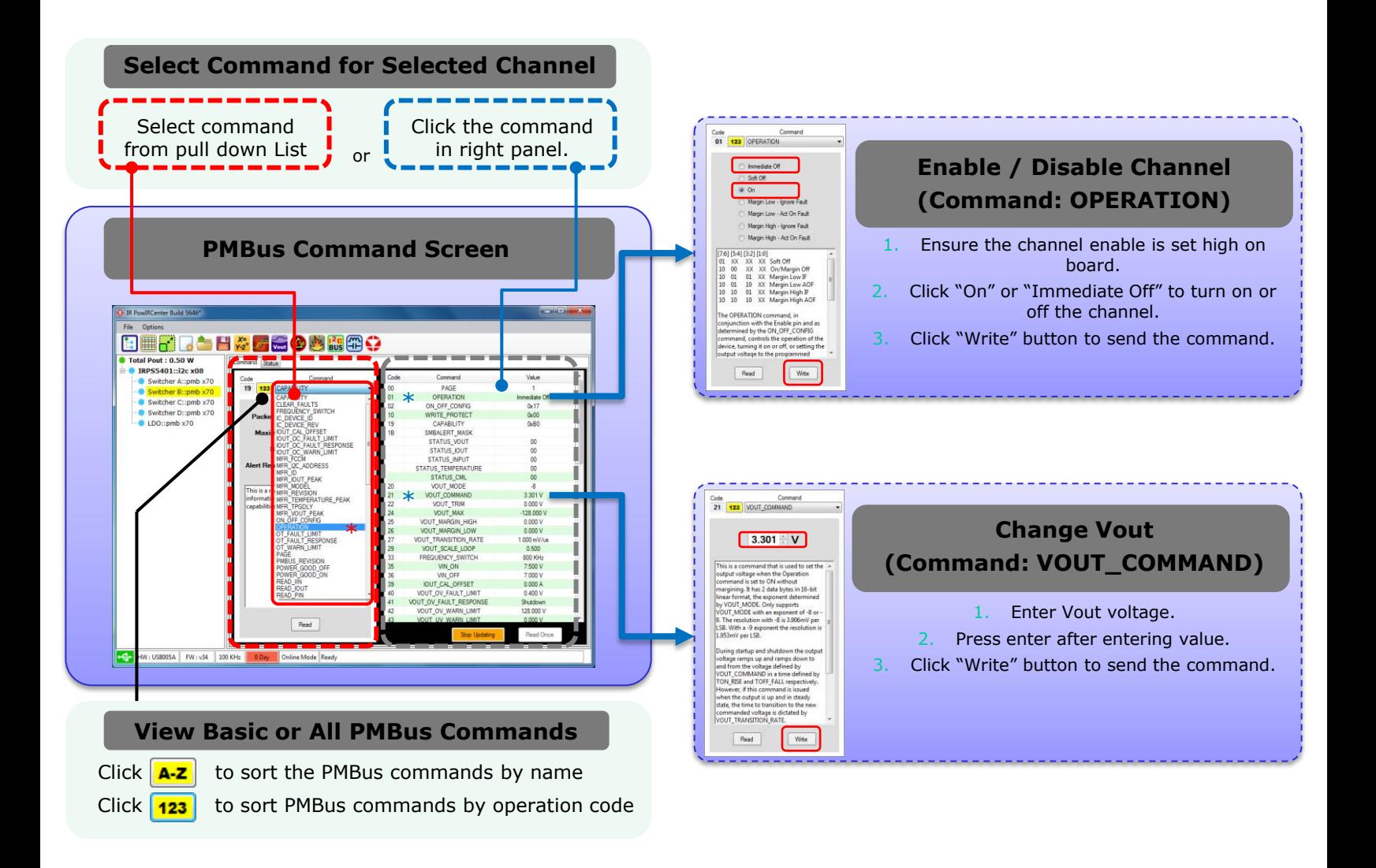